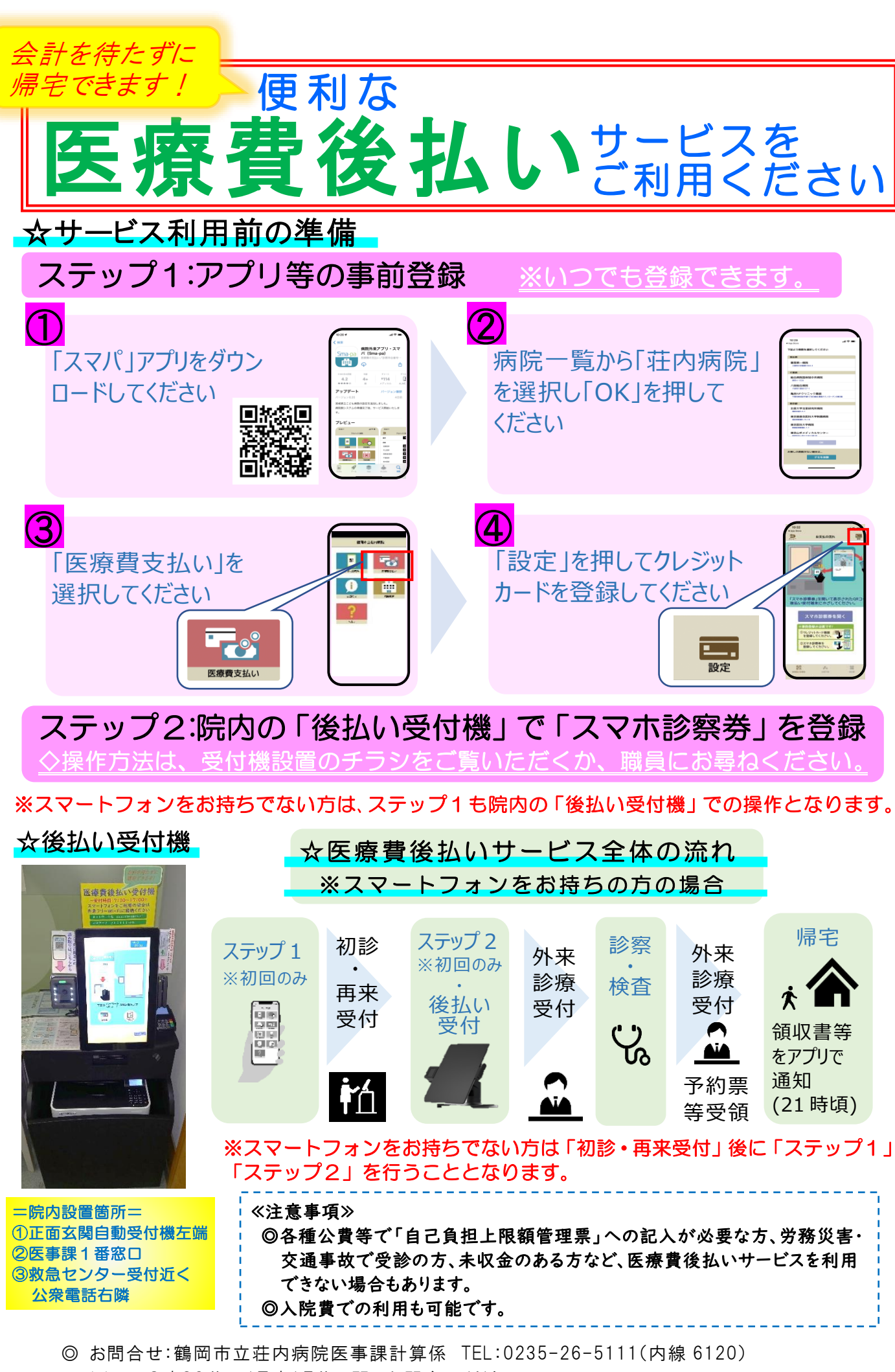

※平日8時30分~17時15分の間にお問合せください。